# **Slideshow - Feature #716**

## **Iterate through list of views**

04/06/2014 04:58 AM - Anonymous

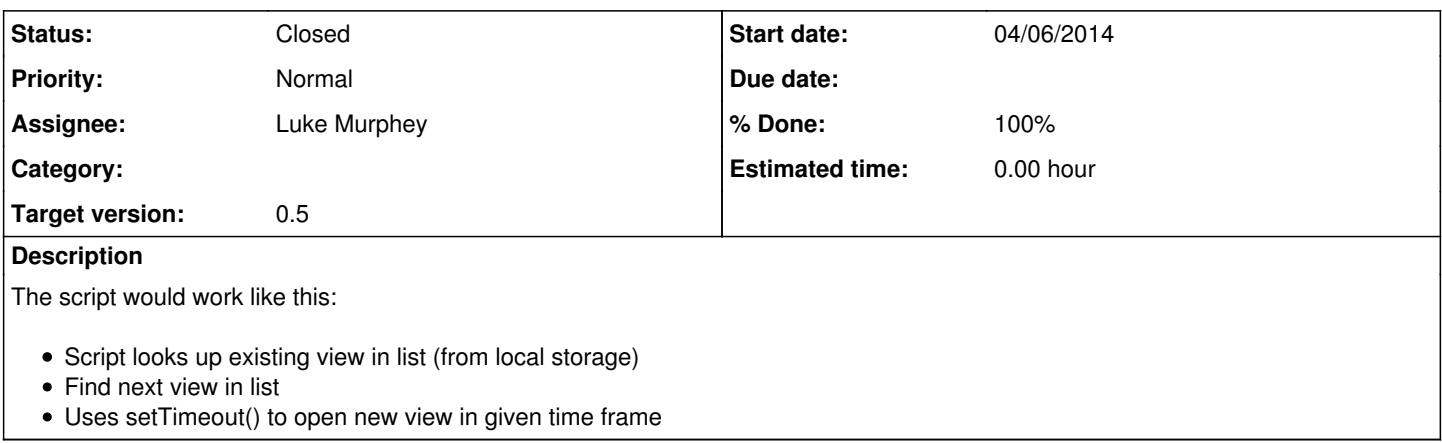

### **Associated revisions**

#### **Revision 4 - 06/08/2014 05:13 AM - luke.murphey**

Added code to iterate through views automatically (closes #716)

#### **History**

### **#1 - 04/06/2014 04:59 AM - Luke Murphey**

*- Assignee changed from Anonymous to Luke Murphey*

## **#2 - 06/07/2014 07:15 AM - Luke Murphey**

The algorithm will look something like this:

- 1. Load settings
- 2. Find current view in list
- 3. Select new view
- 4. Set timeout for jump
- 5. Jump to next view

## **#3 - 06/07/2014 07:26 AM - Luke Murphey**

movie-countdown-o.gif

#### **#4 - 06/07/2014 07:26 AM - Luke Murphey**

Countdown-SDbw.gif

#### **#5 - 06/07/2014 07:30 AM - Luke Murphey**

Will use: <https://github.com/marcuswestin/store.js/>

### **#6 - 06/08/2014 04:27 AM - Luke Murphey**

Need to make sure that following works:

- Showing views when only one exists
- Iterating around back to the first view
- Works on both simple XML and advanced XML

## **#7 - 06/08/2014 04:57 AM - Luke Murphey**

*- % Done changed from 0 to 50*

## **#8 - 06/08/2014 04:57 AM - Luke Murphey**

*- Status changed from New to In Progress*

## **#9 - 06/08/2014 04:58 AM - Luke Murphey**

Advanced XML pages don't work yet (simple XML does). I'm getting an error trying to load store.js.

# **#10 - 06/08/2014 05:13 AM - Luke Murphey**

- *Status changed from In Progress to Closed*
- *% Done changed from 50 to 100*